PRICE\_LIST [CHAR (2)]

PRICE\_PROC [CHAR (6)]

 $1^{\backprime}$ 

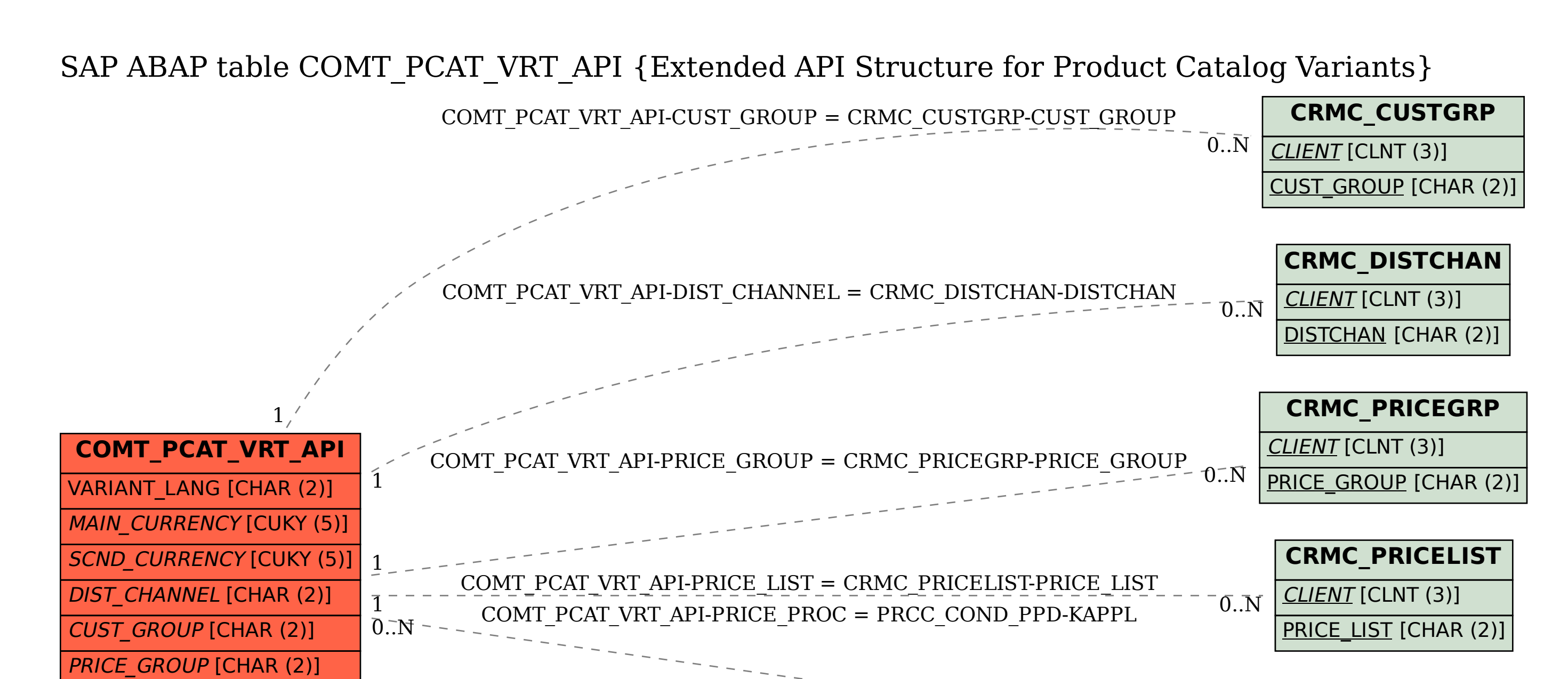

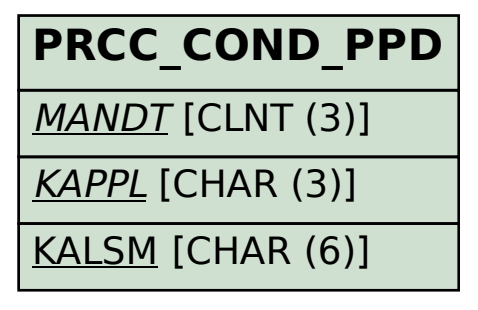

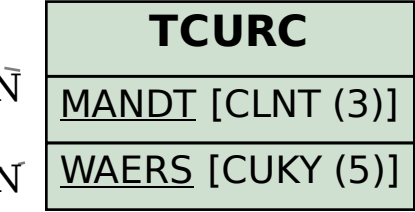

COMT\_PCAT\_VRT\_API-MAIN\_CURRENCY = TCURC-WAERS

1

 $0..\bar{\rm N}$ 

 $0.\overline{N}$ 

COMT\_PCAT\_VRT\_API-SCND\_CURRENCY = TCURC-WAERS